# Prova V01 per la selezione in Lepida Scpa 13\_2024D7

Avviso di Selezione pubblica per l'assunzione a tempo pieno e indeterminato di1 posizione per il Dipartimento Amministrazione - Area Amministrazione&Controllo di Gestione in Lepida ScpA

\* Indica una domanda obbligatoria

1. Email \*

#### 2. COGNOME \*

#### 3. NOME \*

PROVA V01

E' RICHIESTA UNA SOLA RISPOSTA PER OGNI DOMANDA. LE 4 OPZIONI PROPOSTE SONO TUTTE PRECEDUTE DA UN CODICE ALFANUMERICO DI 4 LETTERE E DA UN TRATTINO (-). TEMPO A DISPOSIZIONE: 60 minuti

4. Il Rateo Attivo é: \*

*Contrassegna solo un ovale.*

CJZB - Un valore di integrazione

YCTA - Un valore di rettifica

SVNE - Un valore numerario certo

- HFUM un costo d'esercizio
- 5. In quale dei seguenti esempi vi è coerenza tra i valori indicati: \*

### *Contrassegna solo un ovale.*

BMBR - Prezzo di vendita=50, costo storico=100, fondo amm=80; Plusvalenza=30

SQVC - Prezzo di vendita=50, costo storico=120, fondo amm=80; Plusvalenza=30

OWNW - Prezzo di vendita=50, costo storico=120, fondo amm=60; Plusvalenza=20

HSVH - Prezzo di vendita=60, costo storico=80, fondo amm=60; Plusvalenza=30

6. Individuare il significato corretto dell'espressione "Margine Operativo Lordo" \*

# *Contrassegna solo un ovale.*

- KFCC Valore aggiunto costo del lavoro
- SSQS Reddito operativo + costo del lavoro
- OZYR Valore della produzione ammortamenti
- ONCY Valore della produzione costi esterni
- 7. L'ammortamento fiscale: \*

# *Contrassegna solo un ovale.*

AIJA - segue regole proprie

ZKQQ - deve corrispondere a quello civilistico, pena indeducibilità del costo

LQBV - non può mai essere superiore a quello civilistico

MQOK - non può mai essere inferiore a quello civilistico

8. La scopo delle scritture di assestamento è: \*

# *Contrassegna solo un ovale.*

- DVES rispettare il principio della competenza economica
	- GJIN rispettare il principio della competenza contabile per il bilancio
- IOQA inglobare nell'ambito reddituale tutti i costi aziendali
- VBMR trasformare i valori finanziari in valori economici
- 9. La contabilità industriale analogamente a quella generale: \*

# *Contrassegna solo un ovale.*

- KSSK Può essere consuntiva
- TLOU si occupa sia degli aspetti economici sia di quelli numerari
- XQXO Rileva fatti esterni di gestione
- UBLQ Classifica i componenti di reddito in base alla loro natura

10. Le immobilizzazioni materiali sono: \*

*Contrassegna solo un ovale.*

- JVYC valori economici pluriennali
- UHVI impieghi attivi
- DXPB rappresentano le attività dello Stato Patrimoniale
- TNER valori finanziari passivi
- 11. Che cosa rappresenta il break-even point \*

*Contrassegna solo un ovale.*

- QQGR Il punto in cui i costi e i ricavi si equivalgono
- SDUA Il punto in cui i costi e le entrate si equivalgono
- FAQV Il punto in cui pagamenti e incassi si equivalgono
- ELRH Il punto in cui attivo e passivo si equivalgono

12. La ripartizione nei centri di costo: \*

*Contrassegna solo un ovale.*

- HIRL permette di ripartire i costi tra i prodotti in modo più esatto
- UCTZ permette una rappresentazione più chiara ma meno precisa della ripartizione dei costi
- BTQV è più adatta alle realtà molto semplici
- ZEQQ non è adatta alle aziende multiprodotto
- 13. Il corretto significato di capitale investito è: \*

*Contrassegna solo un ovale.*

UWVO - totale dell'attivo URFS - attivo corrente PYGQ - attivo immobilizzato NQGQ - passivo corrente

14. 02/11/22 Ricevuta fattura per un canone di locazione (periodo 01/10/2022 – 31/03/2023) con IVA 22% in Scissione dei Pagamenti (Split Payment) Imponibile € 25.000. Come viene rilevata in contabilità? \*

*Contrassegna solo un ovale.*

MJGM - LOCAZIONI a DEBITO VS FOR 25.000; IVA CREDITO SP a IVA DEBITO SP. 5.500

JWLE - #(LOCAZIONI 25.000; IVA CREDITO 5.500) a DEBITO FOR 30.500

HTNA - LOCAZIONI a DEBITO FOR 25.000

PVCH - LOCAZIONI a DEBITO FOR 30.500

15. 30/06/22 Ricevuta fattura con IVA 22% da un Professionista soggetto a ritenuta d'acconto. \* Imponibile € 5.000

Qual è l'importo da corrispondere al professionista?

*Contrassegna solo un ovale.*

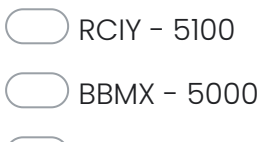

NSCF - 6100

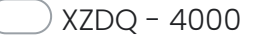

16. 04/07/22 Ricevuta fattura con IVA 22% da un Professionista soggetto a ritenuta d'acconto. \* Imponibile € 5.000. Come viene rilevata in contabilità?

# *Contrassegna solo un ovale.*

"PDSQ - #(COSTO 5.000; IVA A CREDITO 1.100) a DEBITO VS FOR 6.100; DEBITO VS FOR a ERARIO C/RITENUTE 1.000

"YWVU - COSTO a DEBITO VS FOR 5.000

GEVQ - #(COSTO 5.000; IVA A CREDITO 1.100) a DEBITO VS FOR 6.100

"JYSM - COSTO a DEBITO VS FOR 5.000; DEBITO VS FOR a ERARIO C/RITENUTE 1.000

17. Nella contabilità industriale: \*

# *Contrassegna solo un ovale.*

HHZZ - Il direct costing è uno strumento migliore per la valutazione dell'efficienza aziendale rispetto al full costing, nel breve periodo

VORH - Il full costing evidenzia il margine di contribuzione di una singola produzione

OLBC - Con il full costing si attribuiscono all'oggetto di rilevazione costi variabili e costi fissi specifici, ma non quelli comuni

YSRI - Con il full costing si attribuiscono all'oggetto di rilevazione solo i costi variabili

18. L'activity based costing (ABC) è un procedimento: \*

*Contrassegna solo un ovale.*

MXKX - più moderno che considera i costi generati non dai prodotti, ma dalle attività svolte per ottenerli e commercializzarli

TEUQ - più moderno che considera i costi generati non dai prodotti, ma dalle richieste di mercato

GLPA - più moderno che considera i costi generati non dai prodotti, ma anche dalle inefficienze

FBTO - di calcolo superato che si è poi sviluppato configurandosi come full e direct costing

19. I costi fissi sono quelli: \*

### *Contrassegna solo un ovale.*

RSVS - il cui ammontare non varia, nel breve periodo,al variare delle quantità prodotte

- YFSF riferibili a un unico centro di responsabilità
- KRUF riferibili a un'unica commessa
- TIAK il cui ammontare dipende dalla variazione delle quantità prodotte

20. Quali sono i passaggi da eseguire al momento della ricezione di un incasso da parte di un cliente? \*

*Contrassegna solo un ovale.*

TGFZ - Verificare l'esistenza di una partita attiva in scadenzario relativa al cliente e procedere alla registrazione contabile dell'incasso

JNCO - Verificare l'esistenza dell'anagrafica cliente e procedere alla registrazione contabile dell'incasso

DBIU - Procedere alla registrazione contabile sulla scheda del cliente indipendentemente dall'esistenza di un credito

LQHR - Verificare la partita IVA del cliente in anagrafica con quella dell'ordinante del bonifico

21. L'elaborazione dei costi standard presuppone di: \*

# *Contrassegna solo un ovale.*

- "UKAC determinare il consumo e il prezzo unitario delle risorse necessarie
- JSRU determinare il rapporto tra tipi di risorse impiegate e volume di produzione ottenuto
- DUYM aggregare il costo delle risorse destinate a una specifica iniziativa
- WAMW determinare i criteri per la programmazione dei costi indiretti di produzione

22. La differenza tra costi diretti e indiretti consiste nel fatto che: \*

### *Contrassegna solo un ovale.*

HJXT - i costi diretti si imputano in modo immediato a un oggetto, quelli indiretti vengono suddivisi fra più produzioni, in modo non oggettivo, ma in base a ripartizioni soggettive

WWCK - I costi diretti sono utilizzati solo ed esclusivamente per un dato prodotto, quelli indiretti sono utilizzati per più produzioni

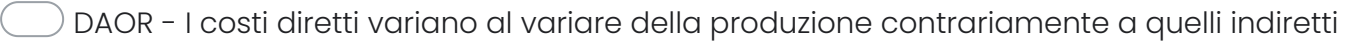

SINP - I costi diretti sono evitabili, quelli indiretti inevitabili

#### 23. L'indice di disponibilità indica la capacità aziendale di: \*

# *Contrassegna solo un ovale.*

ZBQM - pagare i debiti di breve scadenza

- IHXX pagare i debiti di immediata scadenza
- YQSJ pagare i debiti di lunga scadenza
- VHTA incassare i crediti di immediata scadenza

Questi contenuti non sono creati né avallati da Google.